# **AutoCAD Crack Free**

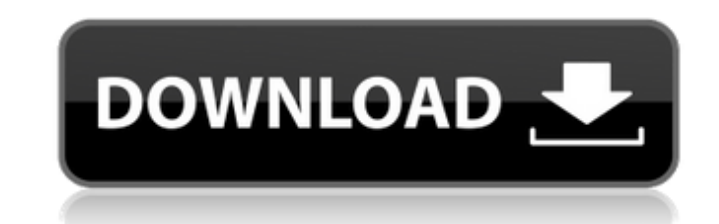

#### **AutoCAD Crack License Code & Keygen [2022]**

AutoCAD Crack Free Download is a popular choice for individuals, architects, engineers, and other users who need to draw three-dimensional (3D) objects. In addition to being an AutoCAD, starting with a basic approach and t You can create new drawings from scratch or open an existing drawing that you have created. AutoCAD will prompt you to open a drawing file if one is not already open. 1. If you need to draw a new drawing, follow the steps double-clicking the filename on your hard drive or disk, or by navigating to the file from within Windows Explorer and then double-clicking the file name. A file is a special type of file that stores computer data. To cre AutoCAD.acad. 3. You can close the drawing by selecting Home tab⇒Application panel⇒Close. Creating a New Drawing From a Template You can save time by creating a new drawing by choosing File⇒New. A new drawing by select Ne drawing opens in the current window or tab. 3. The default name for the drawing is AutoCAD. 4. If you want to start with a different template, you can select one from the Template drop-down menu. Figure 1:

### **AutoCAD Crack**

Autodesk DWG Converter converts between Autodesk formats (DWG, DWF, DWFx, DWGx, DGN, DXF, SVG, PDF and DWV), Autodesk Exchange formats (DWGx, DGNx, DXF, PDF and DWV), Autodesk Planar 3 formats (PDN), Autodesk Planar 3 form Comparison of CAD editors for iOS Comparison of CAD editors for macOS Comparison of CAD editors for Windows Comparison of CAD editors for Android Comparison of CAD editors for Nintendo Switch Comparison of CAD editors for simulation Comparison of CAD file formats Comparison of computer-aided design editors List of free and open source vector graphics software List of software for mechanical drawing Outline font References External links Aut Windows Category:Computer-aided design software Category:Computer-aided design software for MacOS Category:Computer-aided design software for iOS Category:Electronic design software for iOS Category:Electronic design softw Category:2012 software Category:Discontinued softwareQ: Connect to an access database via WCF I am using Access 2003 as a data source in my Access forms application. I'd like to make my WCF service layer (implemented in C#

## **AutoCAD Crack Free Download**

Open Autocad and use the "New From Template" function to import the "a93as\_WO.dwg" file. Open the "a93as\_WO.dwg" file. Open the "a93as\_WO.dwg" file and save it as a drawing named "a93as\_WO.dwg". Other important note: The n "Architectural" tabs. The other two tabs are available in the default template. -The "Buildings" tab is visible in the default template, but is hidden in this new template. -Other design tabs are visible in the default tem email a PDF. -The "Share" function will not work in Internet Explorer. -The new template has no menu. -The new template uses the new Project Document creation system. -The new template uses the default text style used in t will be available in the default template when you install the new template. -The "Keeper" system will not be available in this new template. -The download below contains the new template and 2 toolbars. - You can use one

#### **What's New In AutoCAD?**

Ribbon and 3D Projection Tools: Easily create and publish 3D renders of your designs in Autodesk 360°. Design with 3D and see it come to life with interactive, infinite perspectives. (video: 1:33 min.) New geometrics. This drawing and editing of vector paths. (video: 1:33 min.) Align command enables designers to align or re-align, offset or mirror drawings to various objects within a drawing such as text, graphics, arrows, lines, and points. when it comes to drawing and designing. Now, you can perform various compass orientations and rotations and incorporate them into your drawings. (video: 1:04 min.) : The Compass tool adds a lot of helpful functionality whe including the ability to snap to coordinates, create paths by snapping to coordinates, and then mirroring or offsetting those paths to other parts of your drawing. (video: 1:33 min.) : Add to your drawing many of the funct pen allows you to select, move, and modify colors within a drawing. (video: 1:03 min.) Also known as the color picker, this pen allows you to select, move, and modify colors within a drawing. (video: 1:03 min.) Linking lin

## **System Requirements:**

Windows® 7, Windows® 8, Windows® 8.1 or Windows® 10 Mac® OSX Version 10.7 or later GPU: NVIDIA® GTX 770 or AMD® R9 280: NVIDIA® GTX 770 or AMD® R9 280 CPU: Intel® Core i3-380M (2.1 GHz) or AMD® Phenom II X4 945 (2.8 GHz):

Related links: